# **Edit contact**

This API call is used to edit a contact.

## Resource URL

/api/1.0/contact/edit/<ID>

### Resource Information

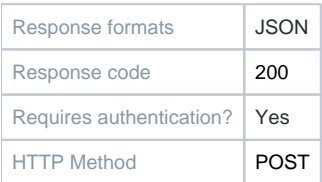

#### **Parameters**

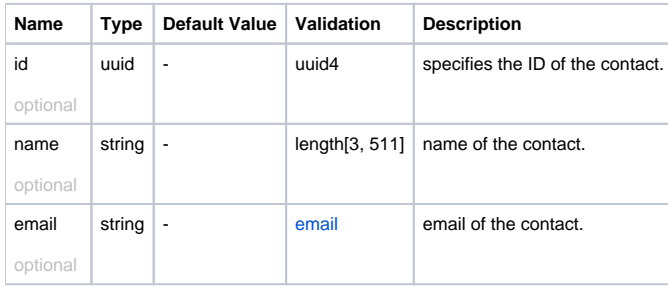

#### Example Request URL https://quatrix.it/api/1.0/contact/edit/<uuid>

# Example Result

```
{
     "id": <uuid>,
    "name": <string>,
     "email": <string>,
    "created": <timestamp>,
    "has_key": <bool>
}
```